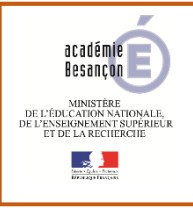

## Guide EduConnect pour les parents Notification

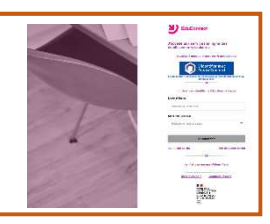

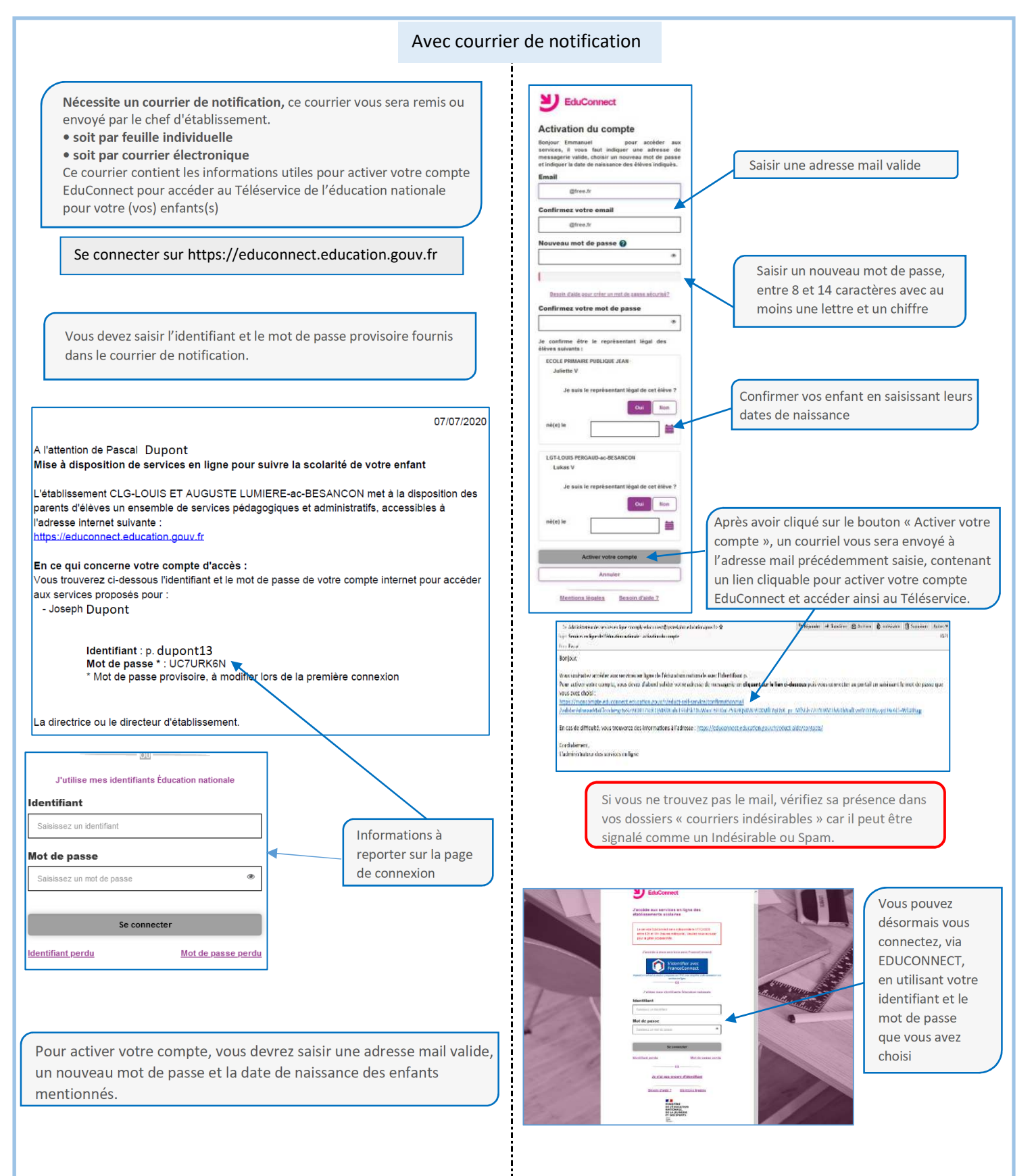